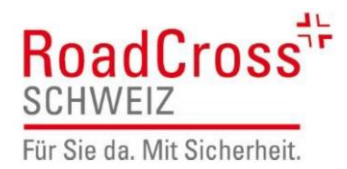

Medienmitteilung vom 2. März 2023

RoadCross Schweiz akzeptiert Kompromiss beim Raserartikel

## Rücksichtslose Raser gehören weiterhin weggesperrt – Ausnahmen dürfen nicht zur Regel werden

**Nach dem Ständerat hat nun auch der Nationalrat bestätigt, dass Raser in Zukunft weiterhin mit harten Mindeststrafen rechnen müssen. Dies ist ein Sieg für die Verkehrssicherheit, denn zwischenzeitlich wollten die Parlamentarierinnen und Parlamentarier die Mindeststrafen ganz aus dem Gesetz kippen. Nun hat das Parlament aufgrund des Drucks von RoadCross Schweiz das Steuer zugunsten der Verkehrssicherheit herumgerissen: Rücksichtslose Raserdelikte sollen auch in Zukunft mit mindestens einem Jahr Gefängnis und zwei Jahren Führerausweisentzug bestraft werden. RoadCross Schweiz hat akzeptiert, dass Ausnahmen möglich sind. Werden die Ausnahmen aber zur Regel, wird RoadCross Schweiz politisch wieder aktiv.**

«Die aktuellen Mindeststrafen retten erwiesenermassen Leben. Daher war es für uns das Wichtigste, dass diese im Gesetz bleiben», erklärt Willi Wismer, Stiftungsratspräsident von RoadCross Schweiz. Die Stiftung hatte mit dem Referendum gedroht, sollten die Mindeststrafen aus dem Gesetz gestrichen werden.

In der Folge wurde ein Kompromissvorschlag ausgearbeitet, welcher nun von beiden Kammern Zustimmung erhalten hat. Der Kompromiss sieht vor, dass die Mindeststrafen in der Urteilssprechung in besonderen Fällen unterschritten werden können. Somit bleiben die Mindeststrafen von einem Jahr Gefängnis und zwei Jahren Führerausweisentzug im Grundsatz bestehen, den Gerichten wird aber gleichzeitig auch der Wunsch nach mehr Spielraum bei der Ahndung von Raserdelikten eingeräumt.

Für RoadCross Schweiz ist die Beibehaltung der Mindeststrafen ein wichtiger Entscheid für die Verkehrssicherheit. Wenn es in der Rechtsprechung der Gerichte tatsächlich bei Ausnahmen bleibt, kann RoadCross Schweiz dies akzeptieren. Allerdings dürfen diese nicht zur Regel werden. Daher wird die Stiftung die richterliche Praxis sehr genau beobachten. Sollte der Kompromiss zu einer Aufweichung zugunsten von Rasern führen, wird RoadCross Schweiz erneut aktiv. Stiftungsratspräsident Willi Wismer kündigt politische Vorstösse an, «sollten die Urteile plötzlich unangemessen milde zugunsten von Rasern ausfallen».

Wird dieser Kompromiss in der Schlussabstimmung der laufenden Session bestätigt, wird RoadCross Schweiz auf das angedrohte Referendum verzichten.

Für Ihre Fragen und weitere Informationen

**Willi Wismer:** Präsident Stiftungsrat RoadCross Schweiz: Tel 079 403 80 06 / [willi.wismer@roadcross.ch](mailto:willi.wismer@roadcross.ch) **Stéphanie Anne Kebeiks:** Geschäftsführerin RoadCross Schweiz: Tel 078 814 21 05 / [stephanie.kebeiks@roadcross.ch](mailto:stephanie.kebeiks@roadcross.ch) **Kontakt Geschäftsstelle:** Zentrale Tel 044 737 48 29 / [info@roadcross.ch](mailto:info@roadcross.ch)